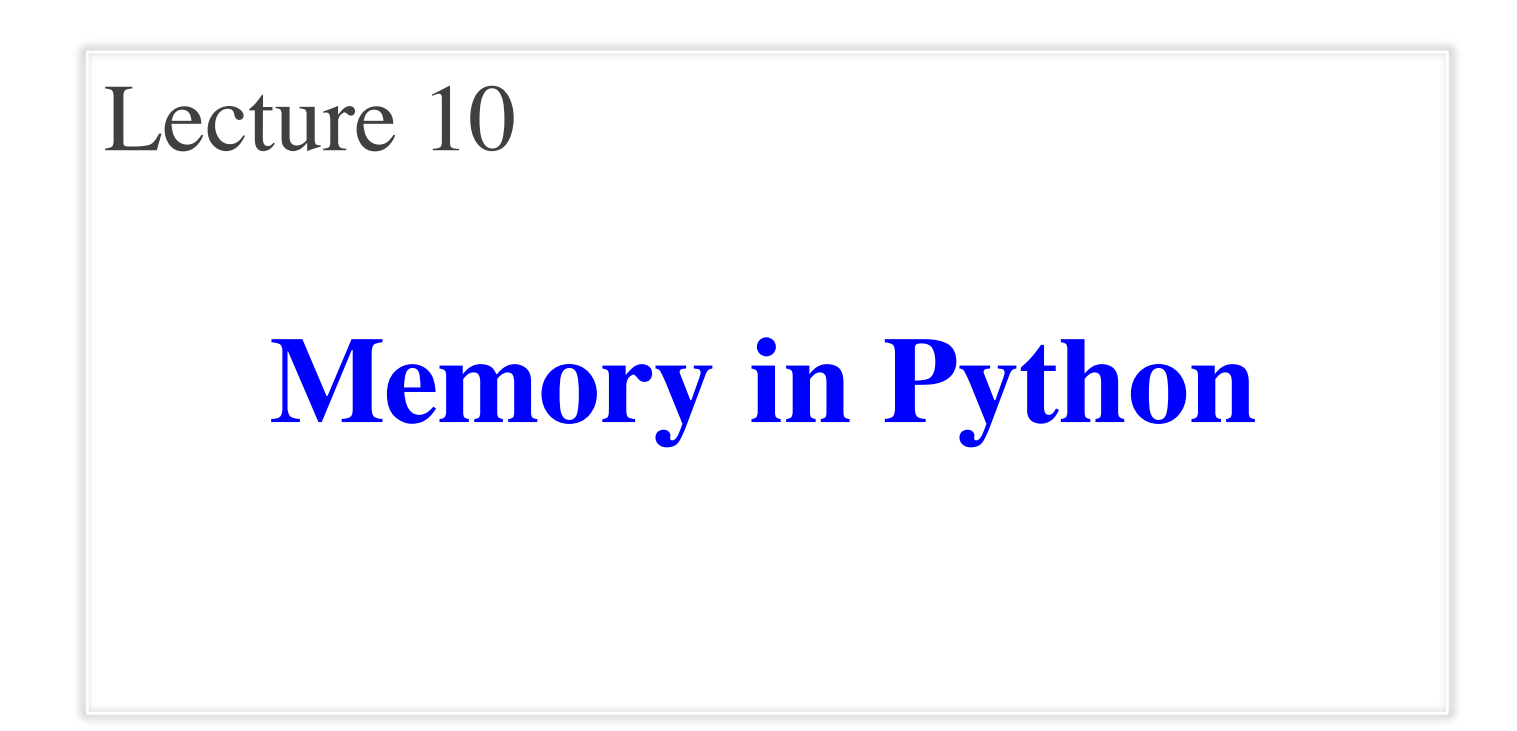

## **Announcements For This Lecture**

### **Reading**

• Reread all of Chapter 3

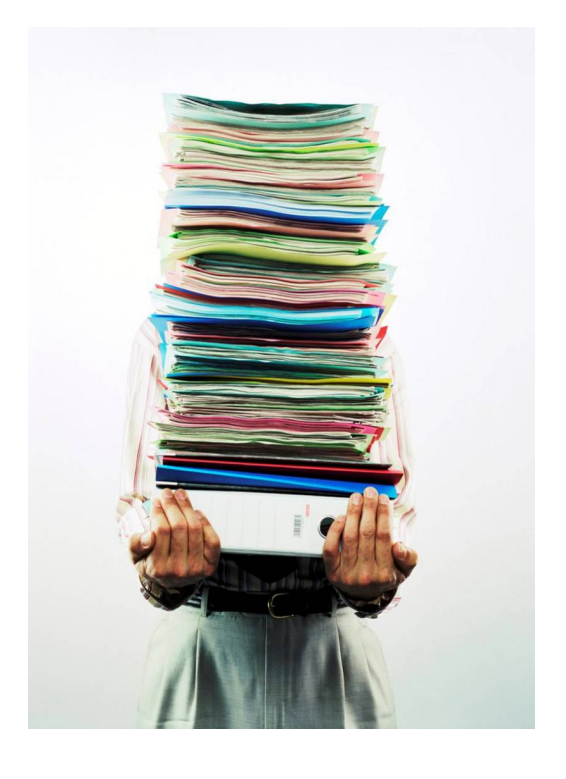

## **Assignments**

- Work on your revisions
	- § Want done by Sunday
- **Survey**: 445 responded
	- Remaining do by tomorrow
	- § **Avg Time**: 6.5 hours
	- § **STD Dev**: 4 hours
- Assignment 2 also Sunday
	- § Scan and submit online
- Assignment 3 up Monday

# **Modeling Storage in Python**

### • **Global Space**

- What you "start with"
- Stores global variables
- § Also **modules & functions!**
- Lasts until you quit Python

### • **Call Frame**

- Variables in function call
- Deleted when call done
- **Heap Space**
	- § Where "folders" are stored
	- § Have to access indirectly

### **Global Space**

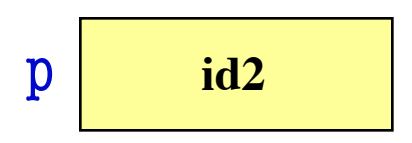

### **Call Frame**

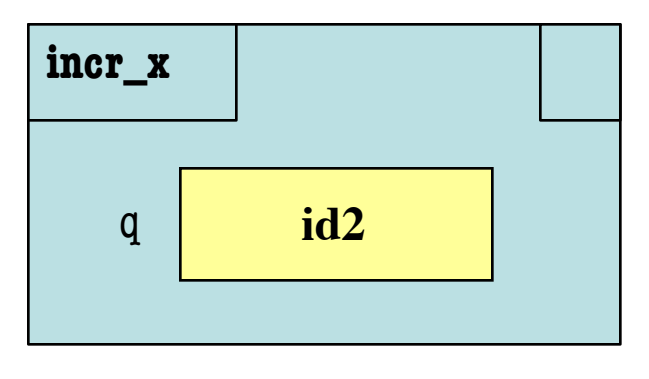

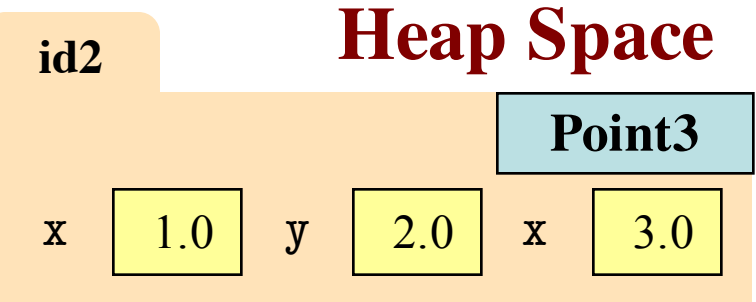

### **Memory and the Python Tutor**

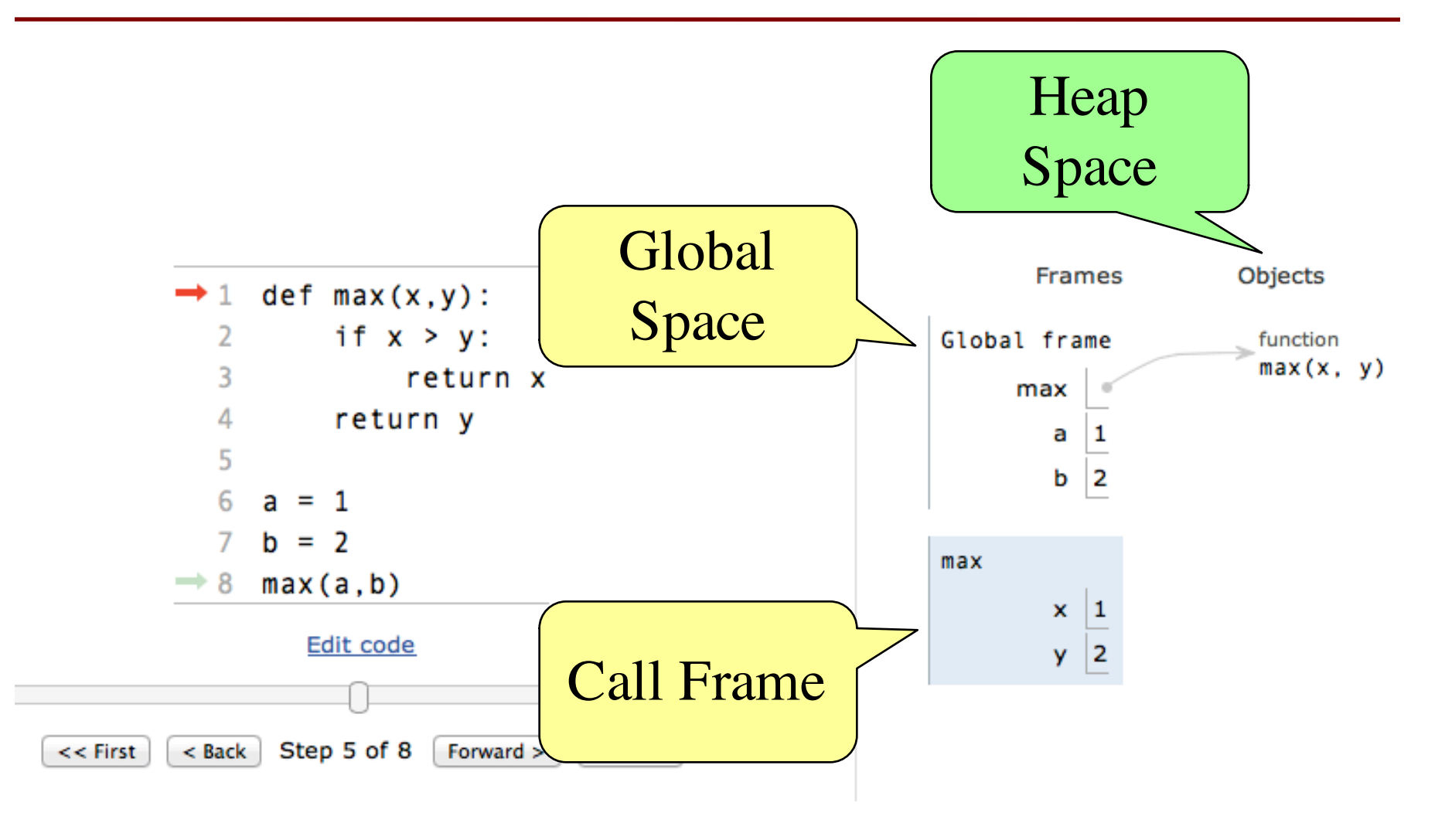

# **Functions and Global Space**

- A function definition...
	- Creates a global variable (same name as function)
	- Creates a **folder** for body
	- § Puts folder id in variable
- Variable vs. Call

>>> to\_centigrade <fun to\_centigrade at 0x100498de8> >>> to\_centigrade (32)

0.0

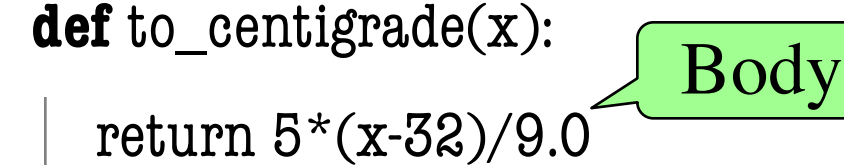

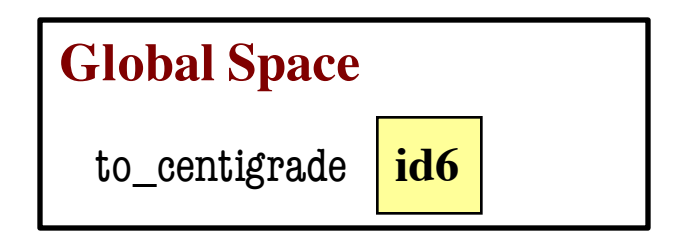

**Heap Space id6** Body **function**

# **Modules and Global Space**

import math

- Importing a module:
	- Creates a global variable (same name as module)
	- Puts contents in a **folder** 
		- Module variables
		- Module functions
	- Puts folder id in variable
- **from** keyword dumps contents to global space

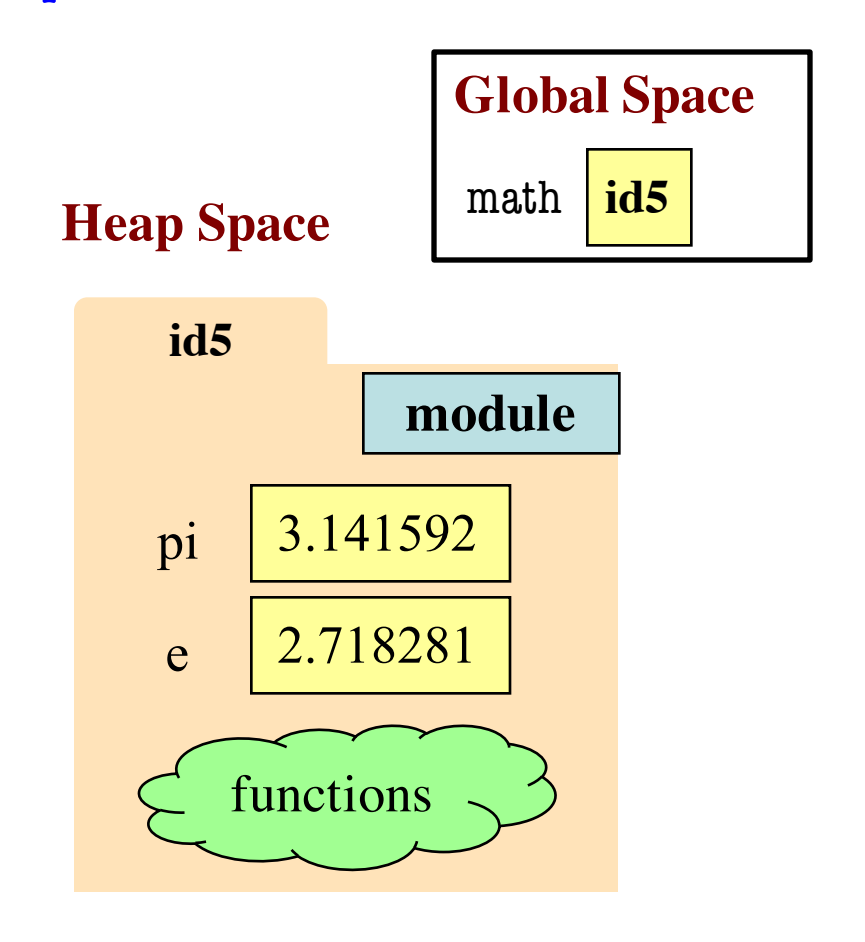

### **Modules vs Objects**

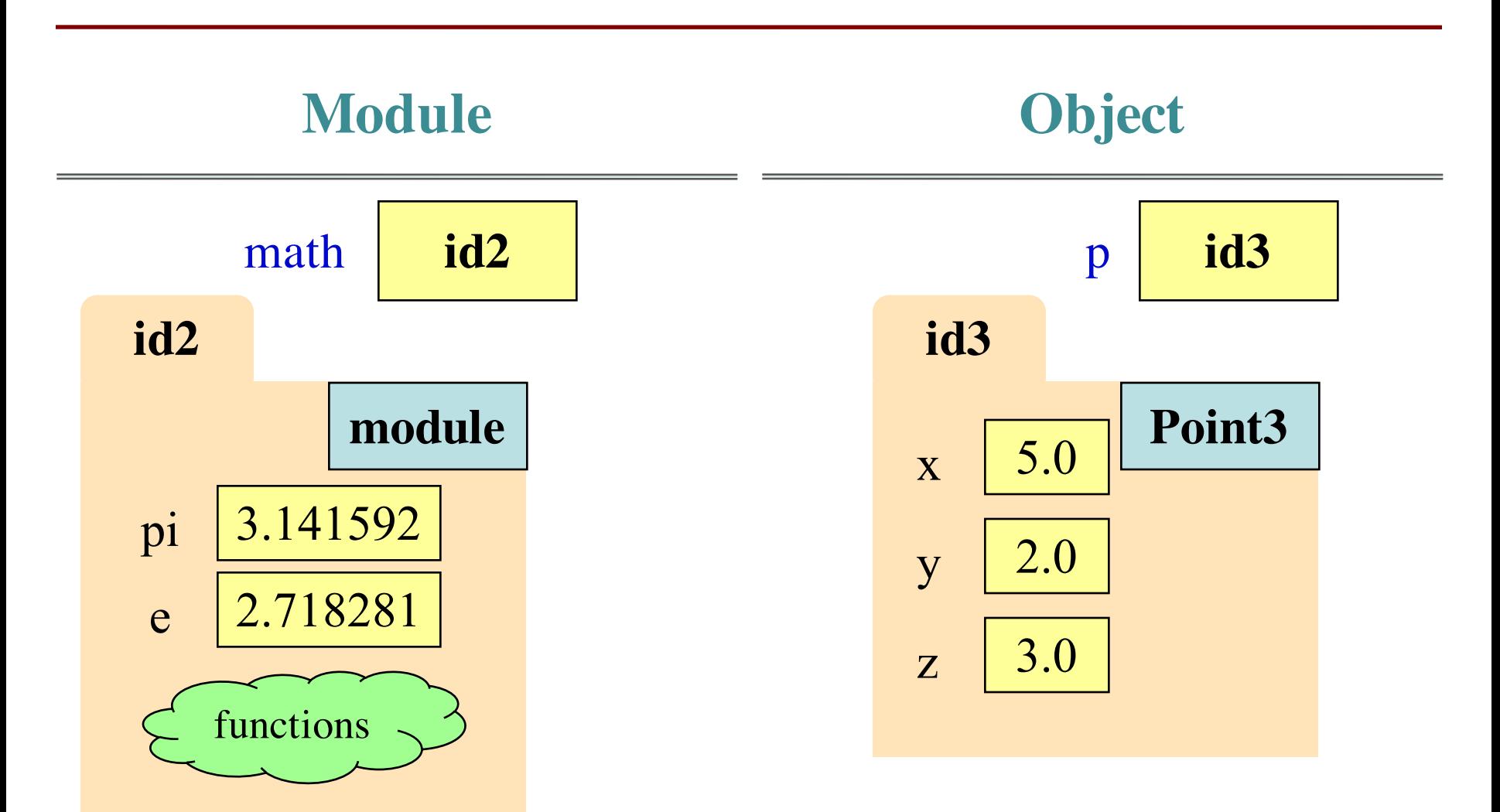

### **Modules vs Objects**

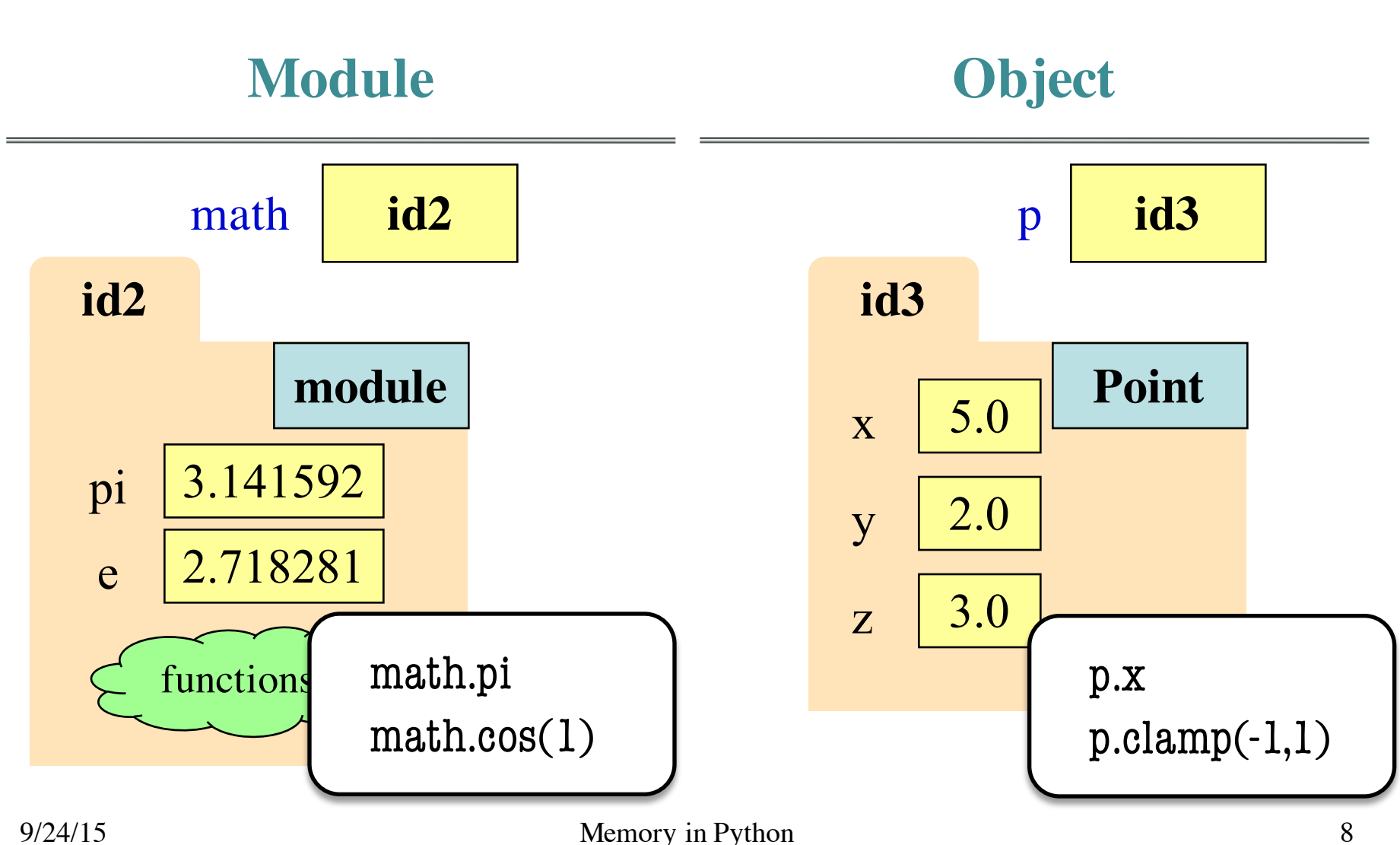

## **Modules vs Objects**

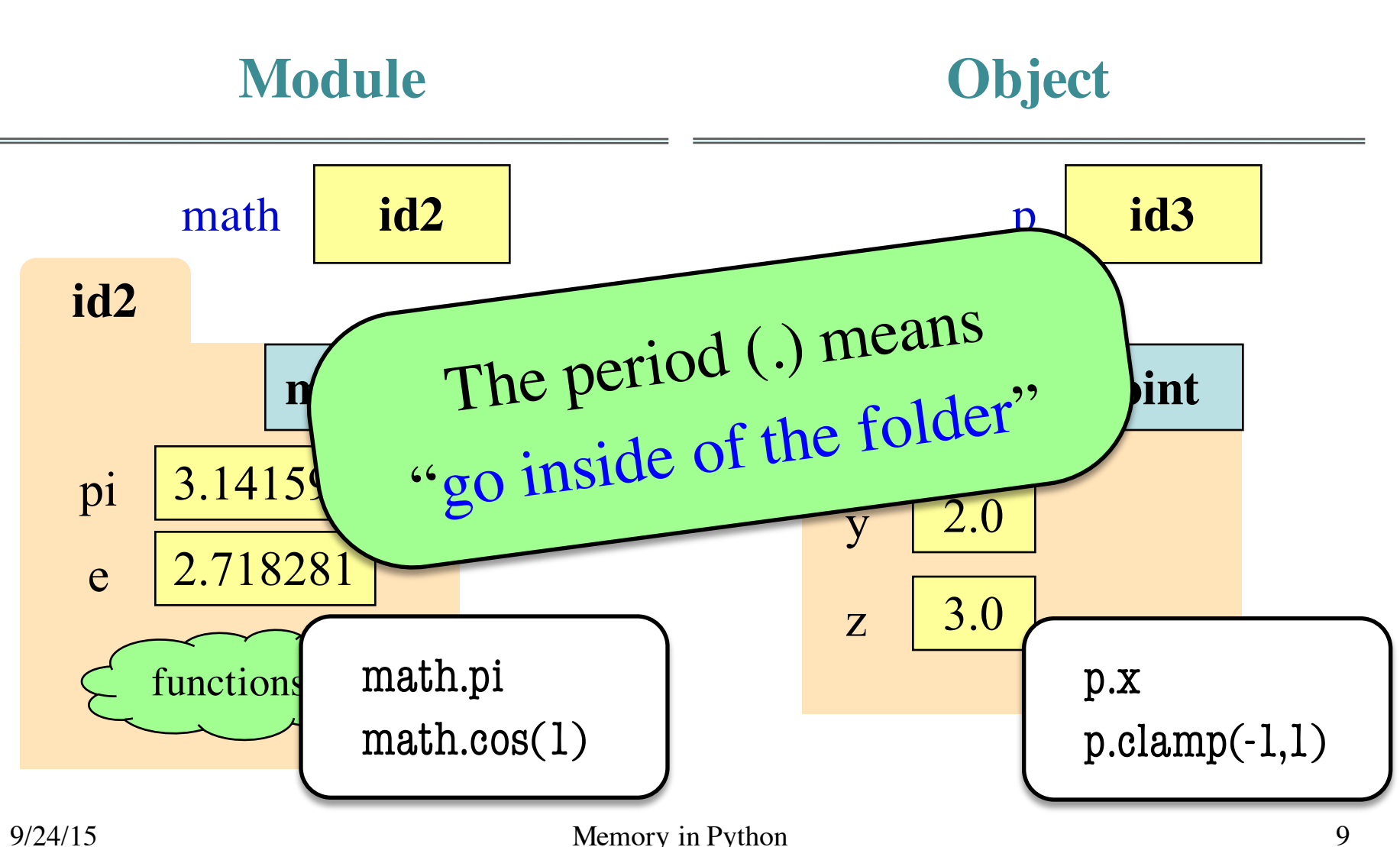

# **Recall: Call Frames**

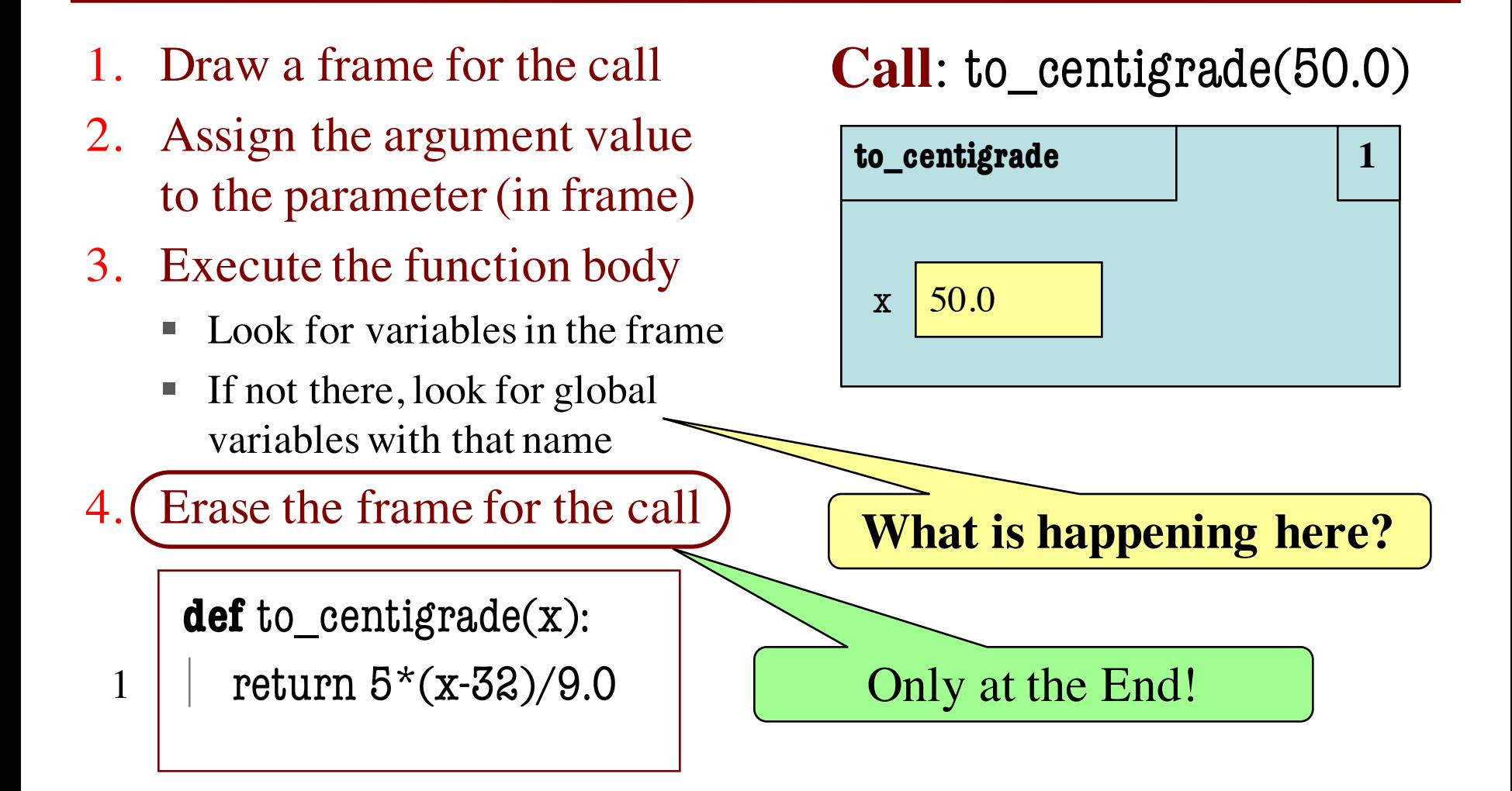

# **Recall: Call Frames**

- 1. Draw a frame for the call
- 2. Assign the argument value to the parameter (in frame)
- 3. Execute the function body
	- § Look for variables in the frame
	- If not there, look for global variables with that name

4. Erase the frame for the call

**def** to\_centigrade(x): return 5\*(x-32)/9.0

### **Call**: to centigrade(50.0)

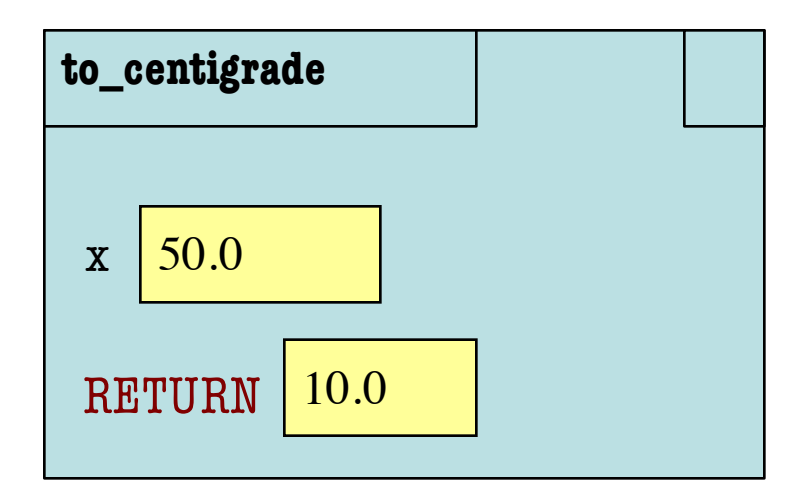

# **Recall: Call Frames**

- 1. Draw a frame for the call
- 2. Assign the argument value to the parameter (in frame)
- 3. Execute the function body
	- § Look for variables in the frame
	- If not there, look for global variables with that name
- 4. Erase the frame for the call

**def** to\_centigrade(x): 1 | return  $5*(x-32)/9.0$  **Call**: to\_centigrade(50.0)

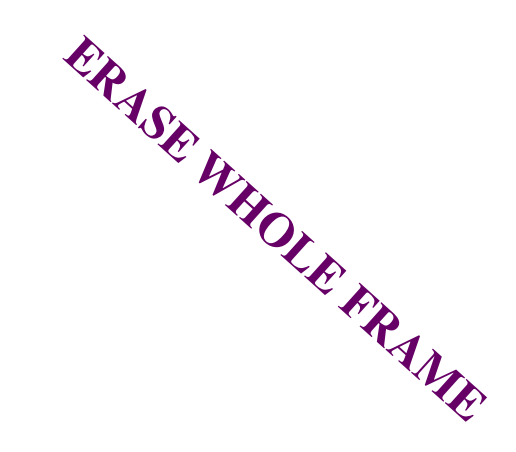

But don't actually erase on an exam

# **Aside: What Happens Each Frame Step?**

- The instruction counter **always** changes
- The contents only **change** if
	- § You add a new variable
	- You change an existing variable
	- § You delete a variable
- If a variable refers to a **mutable object** § The contents of the folder might change

# **Function Access to Global Space**

- All function definitions are in some module
- Call can access global space for **that module**
	- math.cos: global for math
	- § temperature.to\_centigrade uses global for temperature
- But **cannot** change values
	- Assignment to a global makes a new local variable!
	- Why we limit to constants

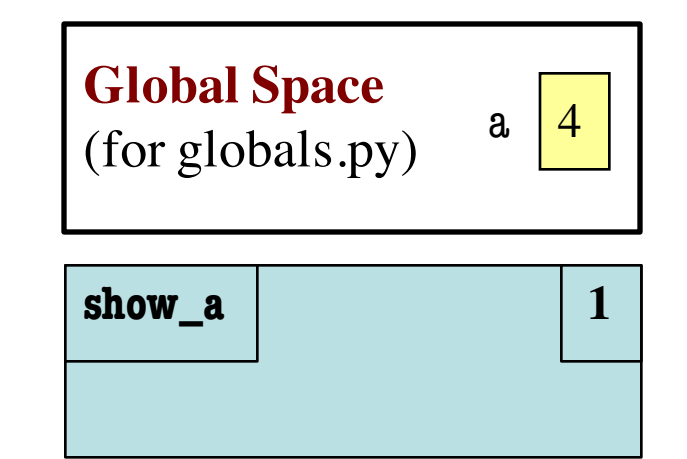

# globals.py """Show how globals work""" a = 4 # global space **def** show\_a(): print a # shows global

# **Function Access to Global Space**

- All function definitions are in some module
- Call can access global space for **that module**
	- math.cos: global for math
	- § temperature.to\_centigrade uses global for temperature
- But **cannot** change values
	- Assignment to a global makes a new local variable!
	- Why we limit to constants

**Global Space**  (for globals.py) **change\_a** a 4

$$
\begin{array}{|c|c|}\n \hline\n a & 3.5 \\
 \hline\n # \text{globals.py}\n \hline\n\end{array}
$$

# 
$$
g
$$
 looks from  $g$  looks from  $g$  looks from  $g$  is given by:

\n
$$
a = 4 \# g
$$
 looks from  $g$  looks from  $g$  to  $g$  is given by:

\n
$$
a = 4 \# g
$$
 looks from  $g$  to  $g$  to <math display="inline</p>

# **Call Frames and Objects**

- Mutable objects can be altered in a function call
	- Object vars hold names!
	- Folder accessed by both global var & parameter
- **Example**:

**def** incr\_x(q):

$$
q.x = q.x + 1
$$

 $\gg$   $>$   $p = Point(0,0,0)$ 

$$
>> incr_x(p)
$$

#### **Global Space**

$$
p \qquad \qquad \textbf{id5}
$$

### **Heap Space**

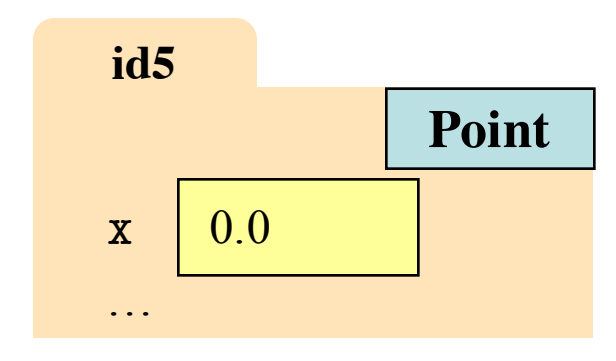

### **Call Frame**

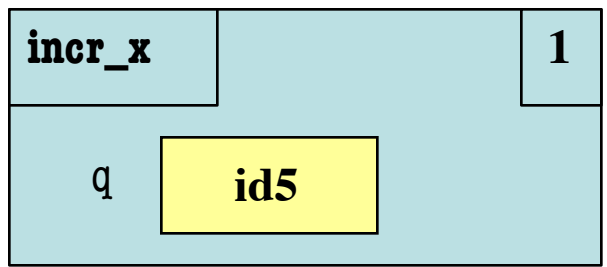

# **Call Frames and Objects**

- Mutable objects can be altered in a function call
	- Object vars hold names!
	- Folder accessed by both global var & parameter
- **Example**:

**def** incr\_x(q):

$$
q.x = q.x + 1
$$

 $\gg$   $>$   $p = Point(0,0,0)$ 

$$
>>> \text{incr\_x}(p)
$$

#### **Global Space**

$$
p \qquad \qquad \textbf{id5}
$$

### **Heap Space**

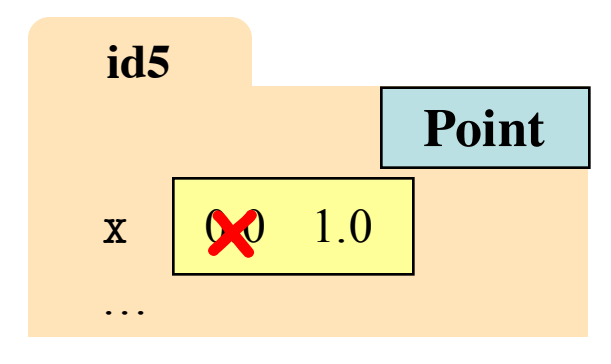

### **Call Frame**

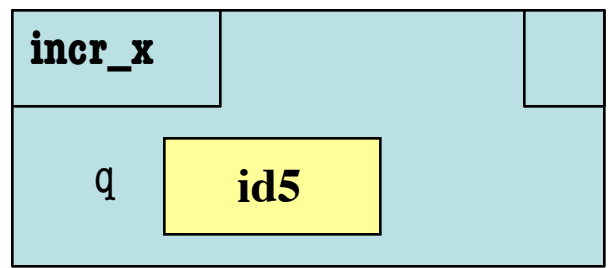

# **Call Frames and Objects**

- Mutable objects can be altered in a function call
	- § Object vars hold names!
	- Folder accessed by both global var & parameter
- **Example**:

**def** incr\_x(q):

$$
1 \mid \mid \mathbf{q}.\mathbf{x} = \mathbf{q}.\mathbf{x} + 1 \mid \mathbf{Call Frame}
$$

 $\gg$   $\bar{p}$  = Point(0,0,0)

$$
>>> \text{incr\_x}(p)
$$

#### **Global Space**

$$
p \quad \boxed{\text{id5}}
$$

**Heap Space** 

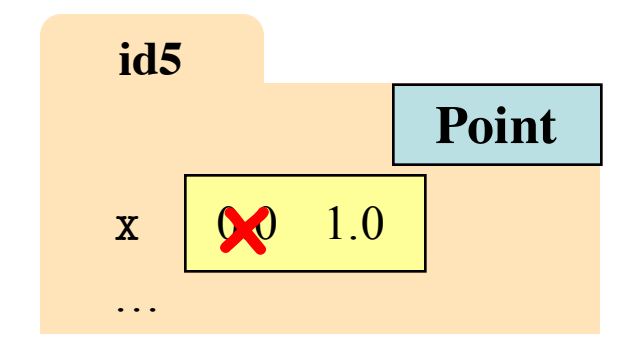

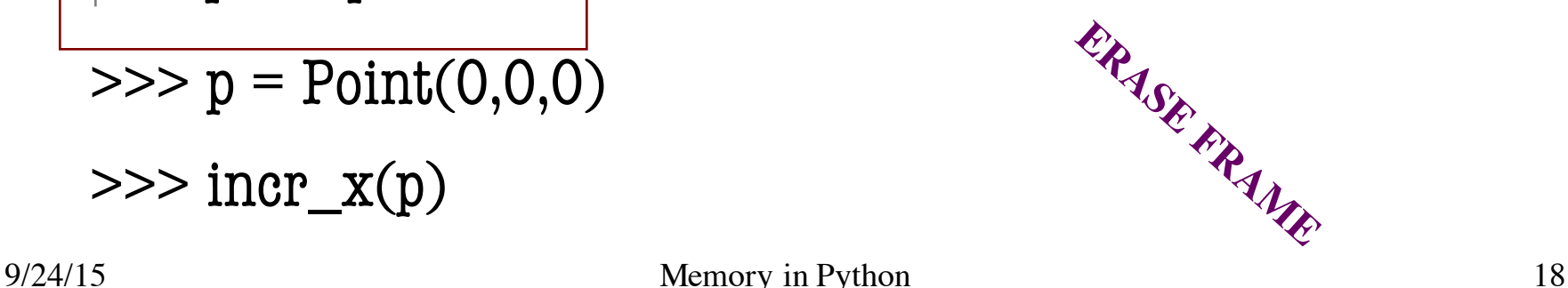

- **def** last\_name\_first(s):
	- """**Precondition**: s in the form <first-name> <last-name>"""
- $first = first_name(s)$ 1
- $last = last_name(s)$ 2
- **return** last  $+$  ','  $+$  first 3

```
def first_name(s):
    """Prec: see last_name_first""" 
    end = s.find('')return s[0:end]
1
2
```
**Call:** last\_name\_first('Walker White'):

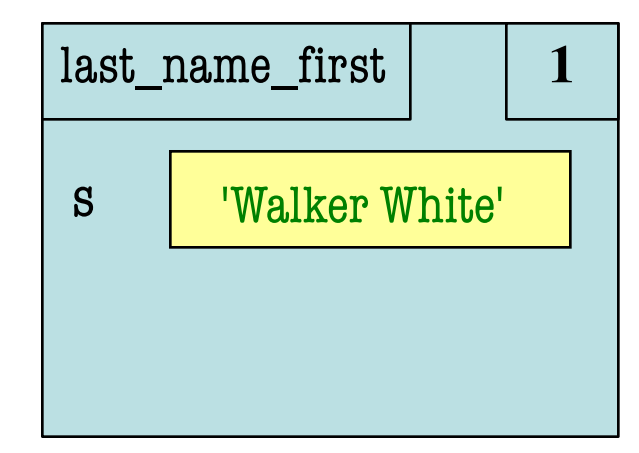

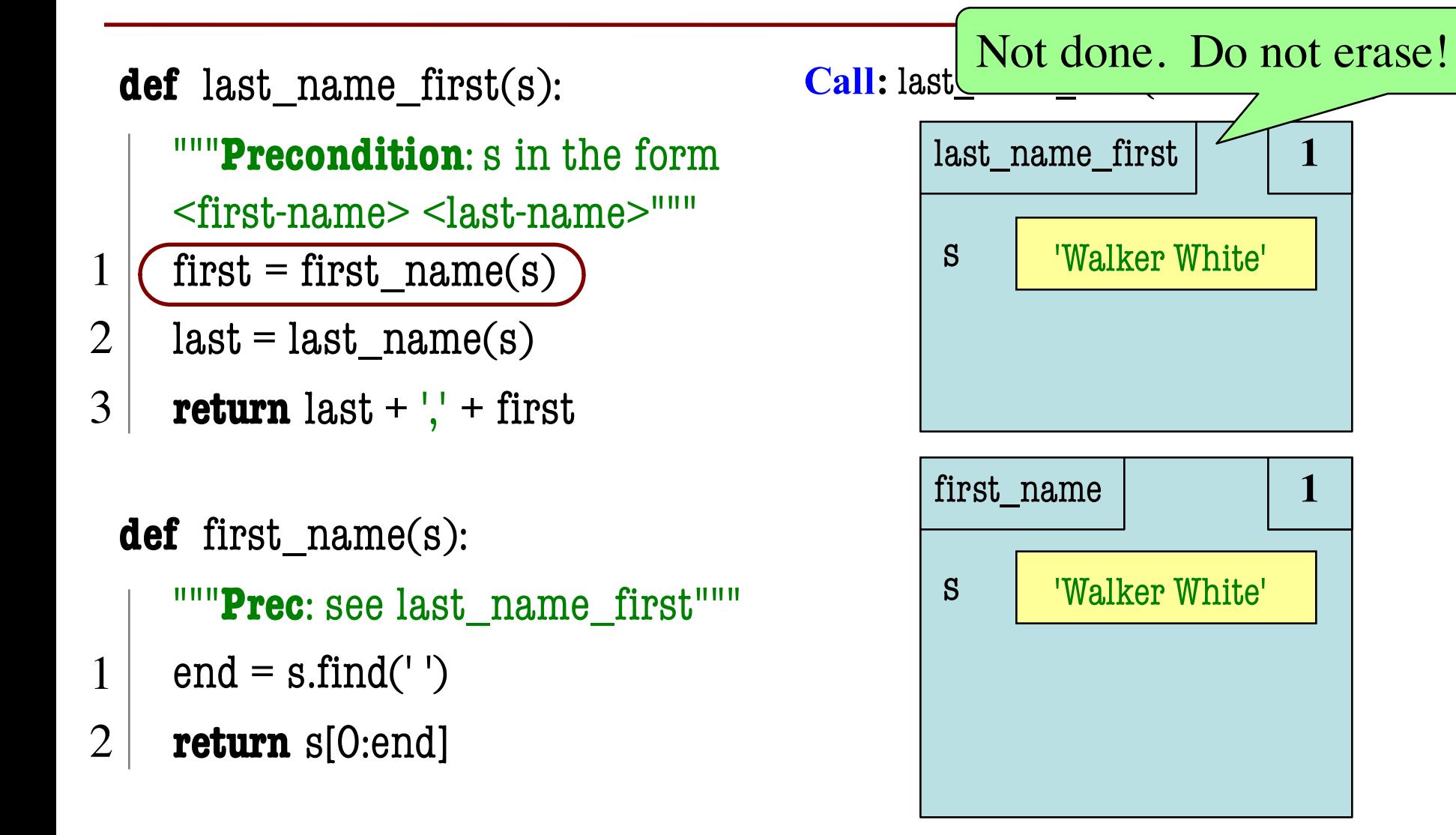

- **def** last\_name\_first(s):
	- """**Precondition**: s in the form <first-name> <last-name>"""
- $first = first_name(s)$
- $last = last_name(s)$ 2
- **return** last + ',' + first 3
- **def** first\_name(s): """**Prec**: see last\_name\_first"""  $end = s.find('')$ **return** s[0:end] 1 2

#### **Call:** last\_name\_first('Walker White'):

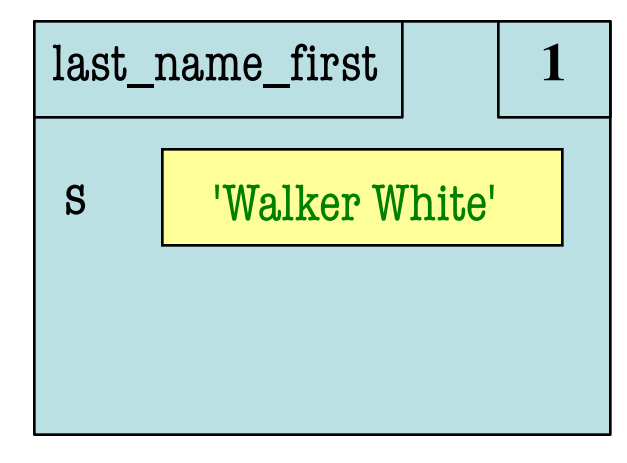

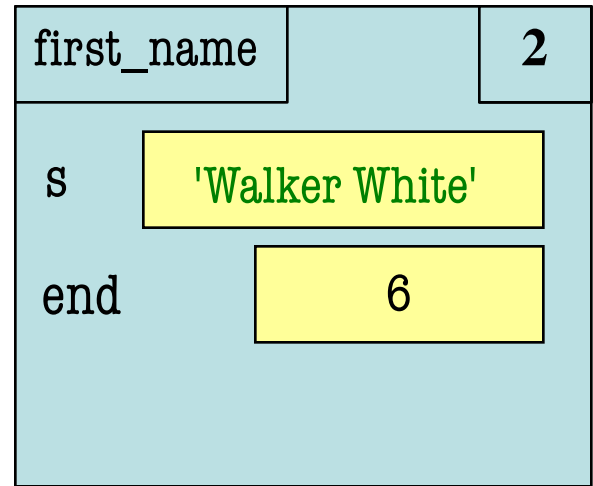

- **def** last\_name\_first(s):
	- """**Precondition**: s in the form <first-name> <last-name>"""
- 1 (first = first\_name(s)) S | 'Walker White'
- $last = last_name(s)$ 2
- **return** last + ',' + first 3
- **def** first\_name(s): """**Prec**: see last\_name\_first"""  $end = s.find('')$ **return** s[0:end] 1 2

#### **Call:** last\_name\_first('Walker White'):

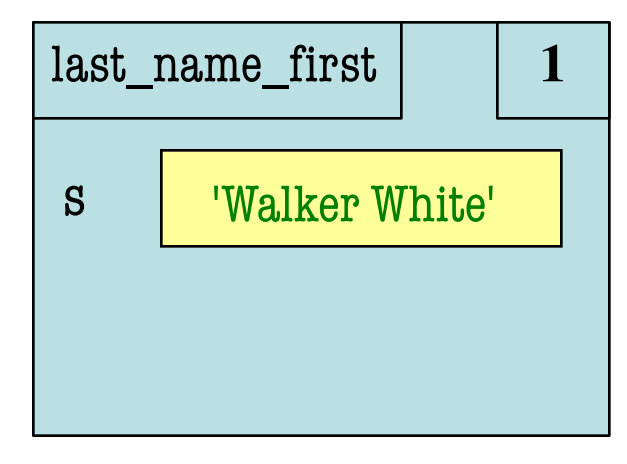

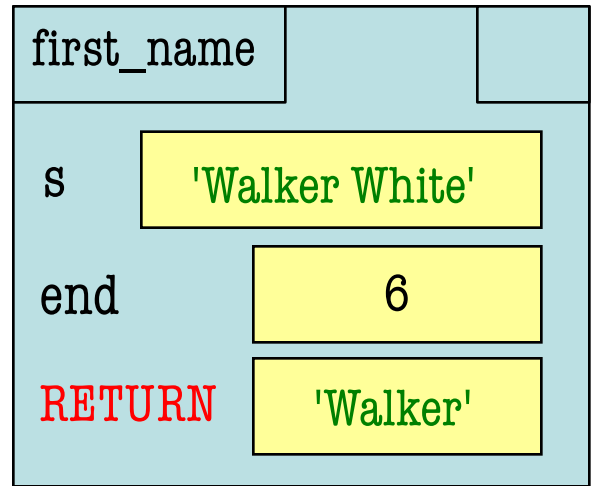

- **def** last\_name\_first(s):
	- """**Precondition**: s in the form <first-name> <last-name>"""
- $first = first_name(s)$
- $last = last_name(s)$ 2
- **return** last + ',' + first 3
- **def** first\_name(s): """**Prec**: see last\_name\_first"""  $end = s.find('')$ **return** s[0:end] 1 2

#### **Call:** last\_name\_first('Walker White'):

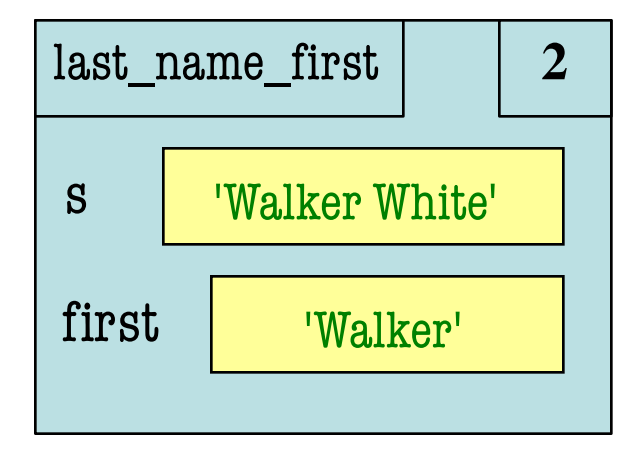

ERASE WHOLE FRAME

- **def** last\_name\_first(s):
	- """**Precondition**: s in the form  $\langle$ first-name $\rangle$  $\langle$ last-name $\rangle$ """
- $first = first_name(s)$
- $last = last_name(s)$
- **return** last + '.' + first 3

```
def last_name(s):
    """Prec: see last_name_first""" 
    end = s.rfind('')return s[end+1:]
1
2
```
#### **Call:** last\_name\_first('Walker White'):

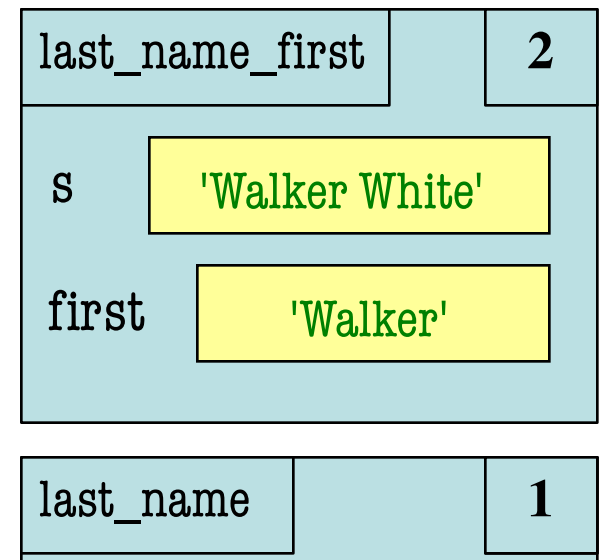

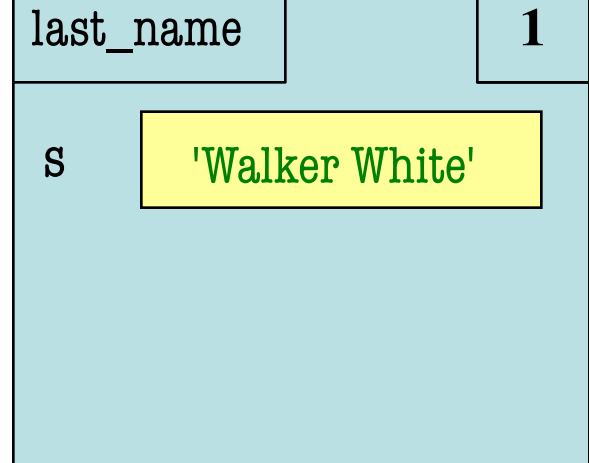

1

- Functions are "stacked"
	- Cannot remove one above w/o removing one below
	- Sometimes draw bottom up (better fits the metaphor)
- Stack represents memory as a "high water mark"
	- Must have enough to keep the **entire stack** in memory
	- Error if cannot hold stack

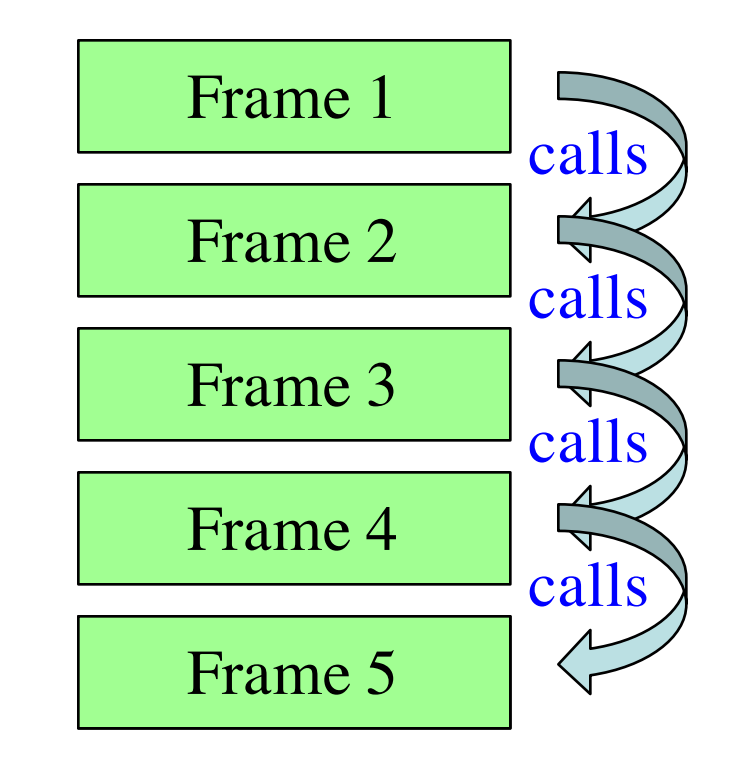

- Functions are "stacked"
	- Cannot remove one above w/o removing one below
	- Sometimes draw bottom up (better fits the metaphor)
- Stack represents memory as a "high water mark"
	- Must have enough to keep the **entire stack** in memory
	- Error if cannot hold stack

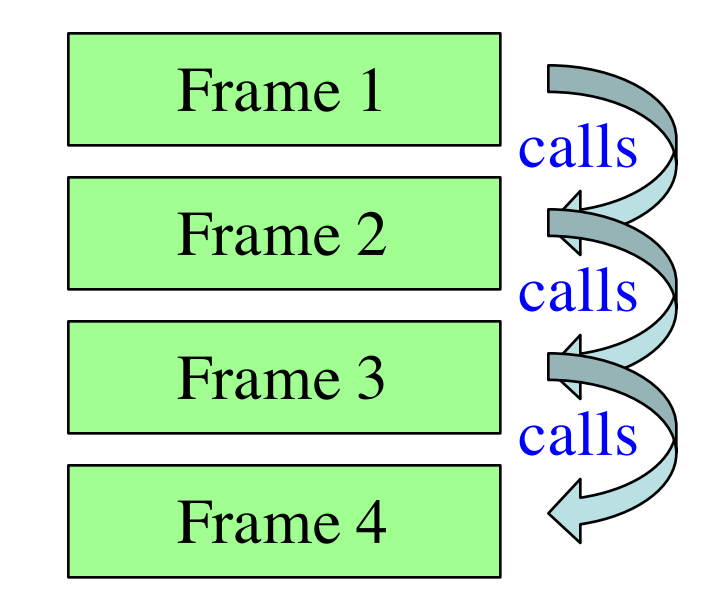

- Functions are "stacked"
	- Cannot remove one above w/o removing one below
	- Sometimes draw bottom up (better fits the metaphor)
- Stack represents memory as a "high water mark"
	- Must have enough to keep the **entire stack** in memory
	- Error if cannot hold stack

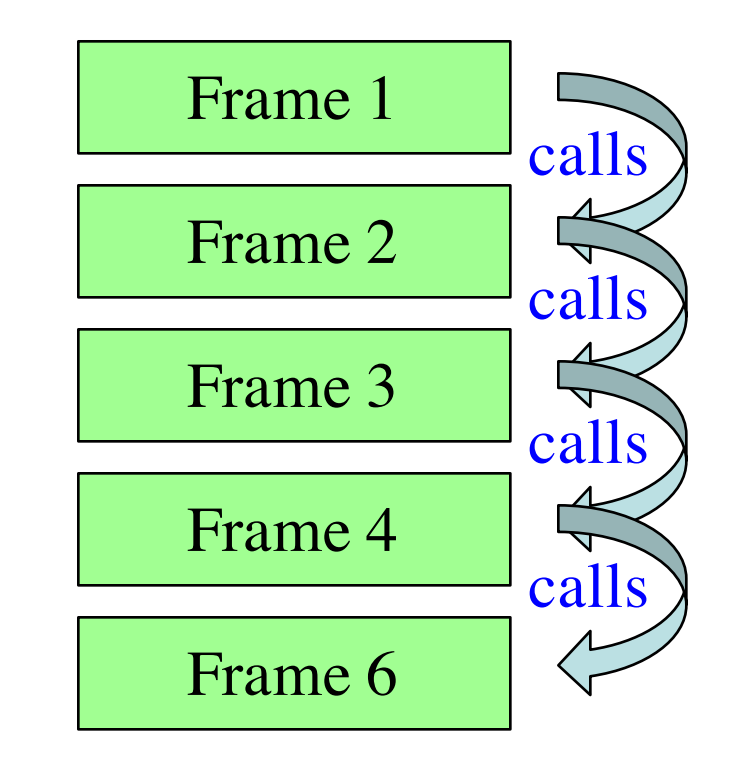

- Functions are "stacked"
	- Cannot remove one above w/o removing one below
	- Sometimes draw bottom up (better fits the metaphor)
- Stack represents memory as a "high water mark"
	- Must have enough to keep the **entire stack** in memory
	- Error if cannot hold stack

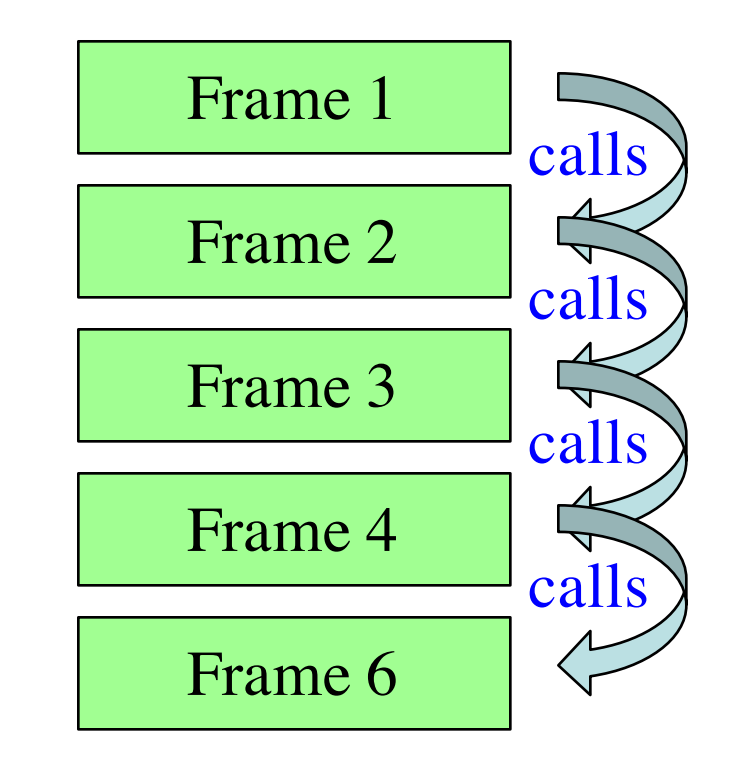

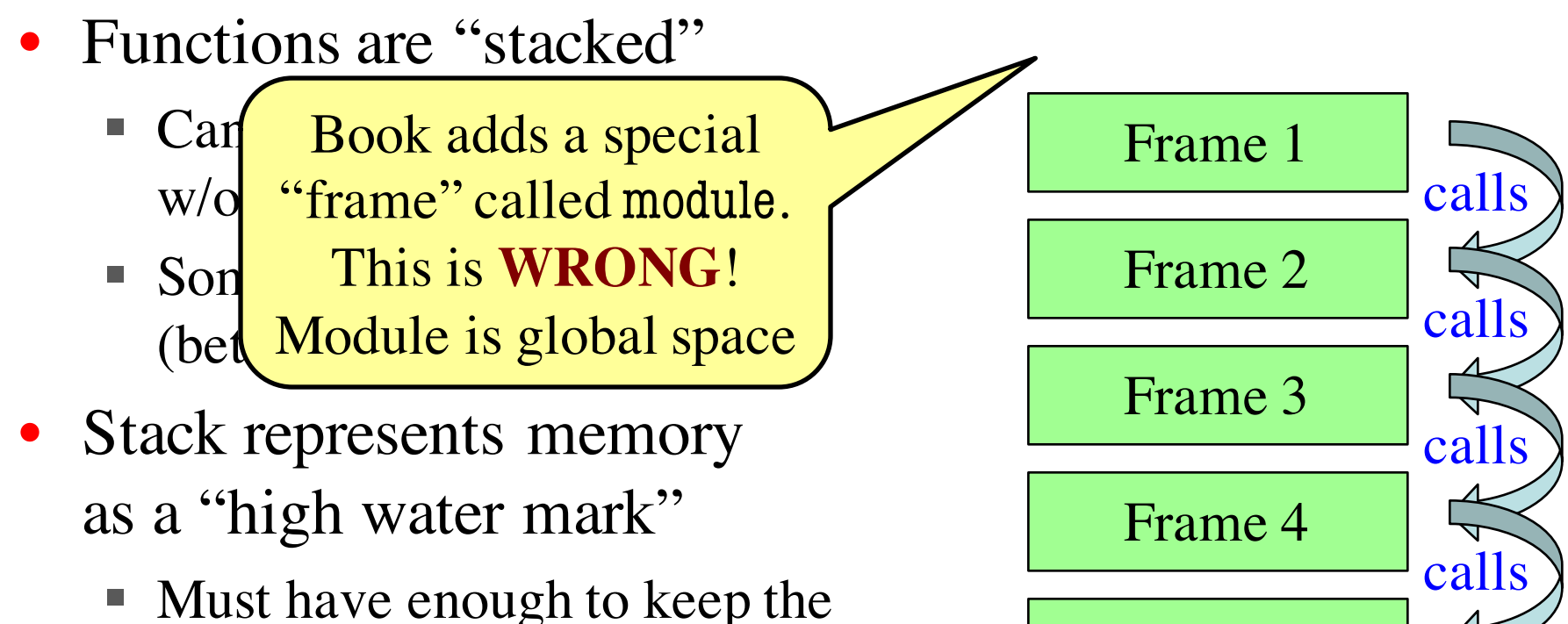

- **entire stack** in memory
- Error if cannot hold stack

Frame 6

## **Anglicize Example**

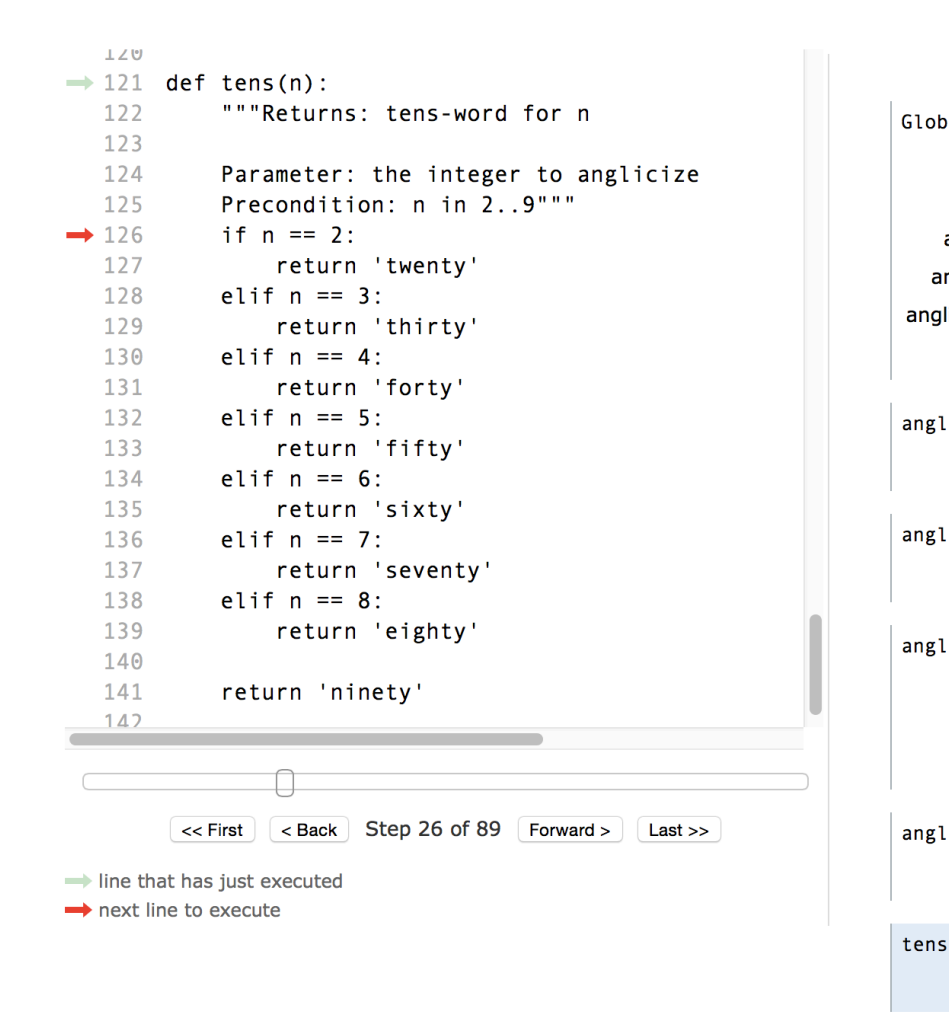

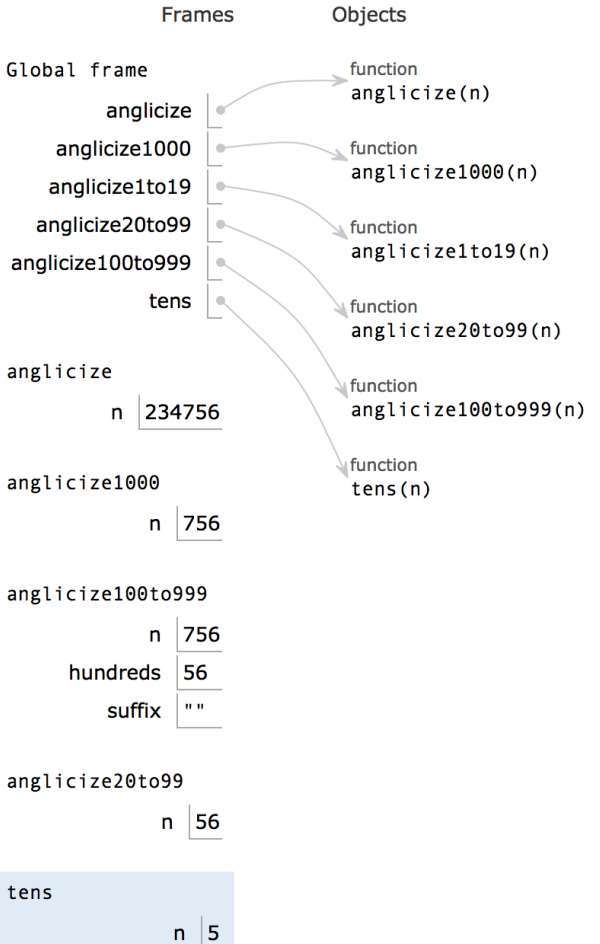

# **Anglicize Example**

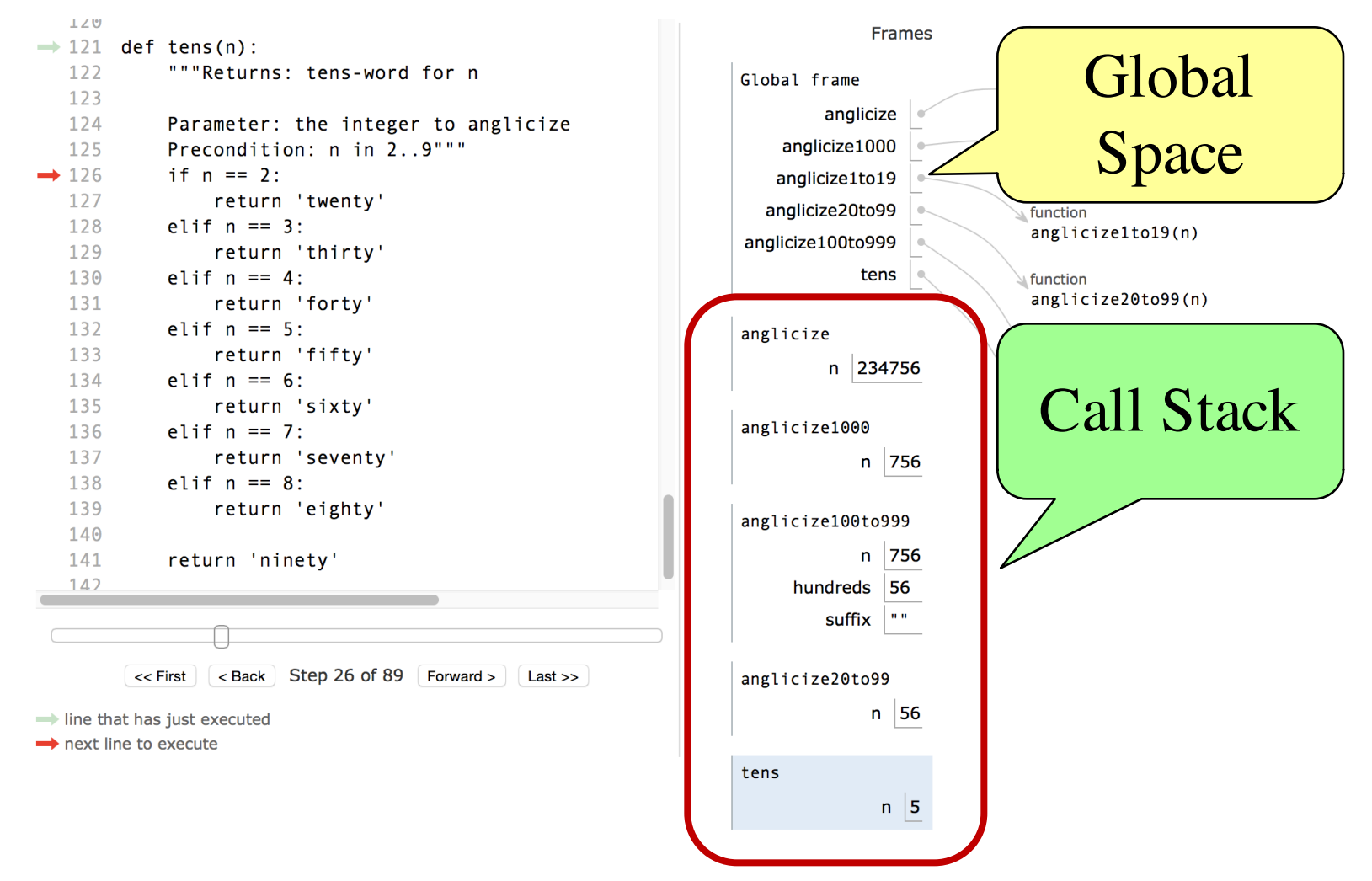